**[楼依帆](https://zhiliao.h3c.com/User/other/0)** 2006-10-08 发表

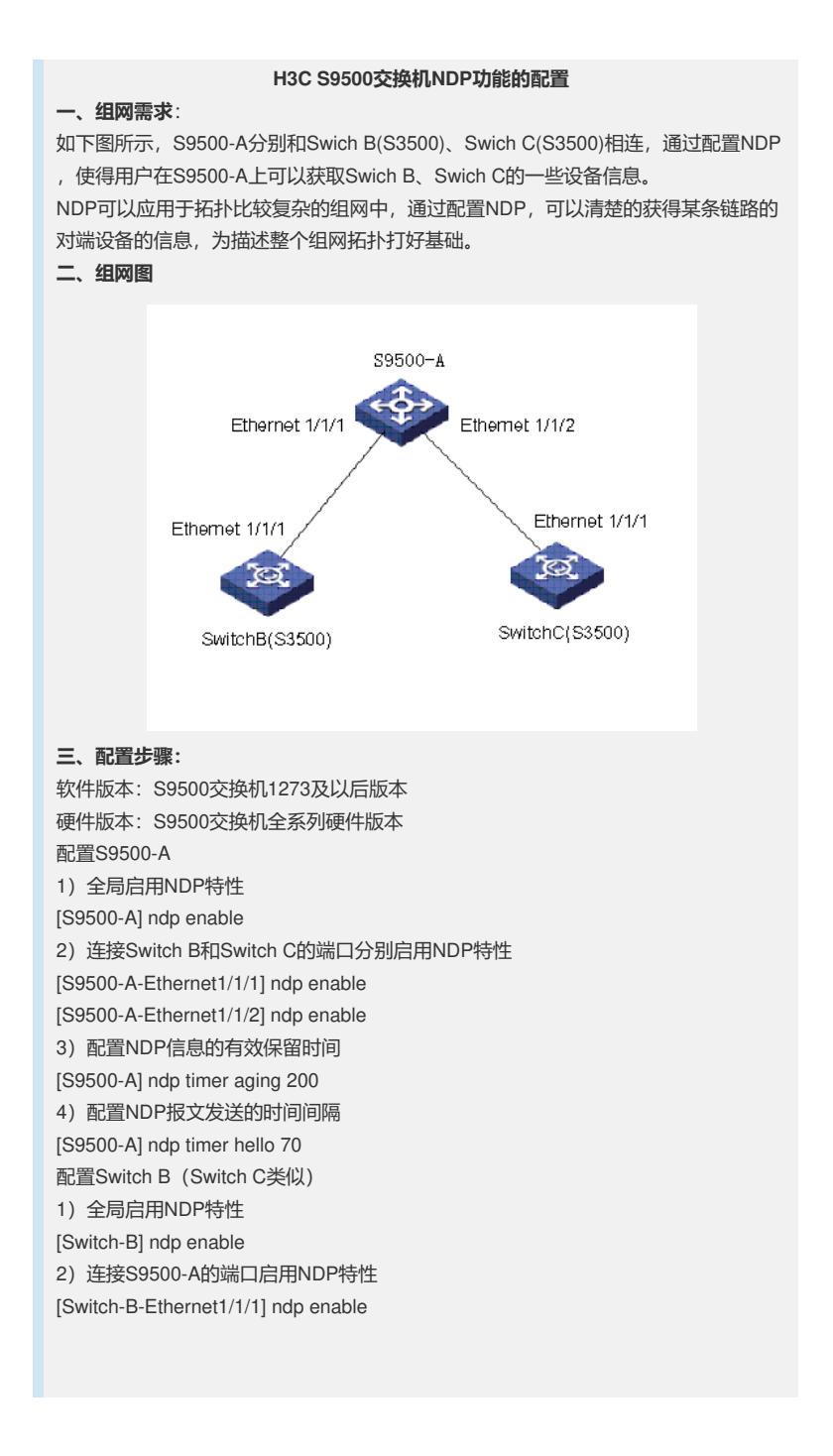